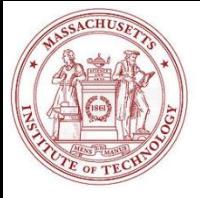

## 2.29 Numerical Fluid Mechanics Spring 2015 – L ecture 23

### **REVIEW Lecture 22:**

### • Grid Generation

- Basic concepts and structured grids, Cont'd
	- General coordinate transformation
	- Differential equation methods
	- Conformal mapping methods
- Unstructured grid generation
	- Delaunay Triangulation
	- Advancing Front method
- Finite Element Methods

$$
\tilde{u}(x) = \sum_{i=1}^{n} a_i \phi_i(x) \implies L(\tilde{u}(x)) - f(x) = R(x) \neq 0
$$

*t V*

- Introduction
- Method of Weighted Residuals:
	- Galerkin, Subdomain and Collocation
- General Approach to Finite Elements:
	- Steps in setting-up and solving the discrete FE system
	- Galerkin Examples in 1D and 2D

$$
f_{\rm{max}}
$$

 $\iint R(\mathbf{x}) w_i(\mathbf{x}) dx dt = 0, \quad i = 1,2,...,n$ 

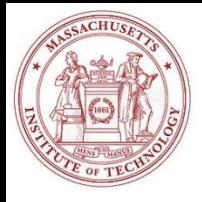

## TODAY (Lecture 23): Intro. to Finite Elements, Cont'd

#### • Finite Element Methods

- Introduction
- Method of Weighted Residuals: Galerkin, Subdomain and Collocation
- General Approach to Finite Elements:
	- Steps in setting-up and solving the discrete FE system
	- Galerkin Examples in 1D and 2D
- Computational Galerkin Methods for PDE: general case
	- Variations of MWR: summary
	- Finite Elements and their basis functions on local coordinates (1D and 2D)
	- Isoparametric finite elements and basis functions on local coordinates (1D, 2D, triangular)
- High-Order: Motivation
- Continuous and Discontinuous Galerkin FE methods:
	- CG vs. DG
	- Hybridizable Discontinuous Galerkin (HDG): Main idea and example
- DG: Worked simple example
- Finite Volume on Complex geometries

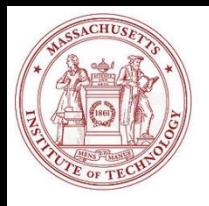

# References and Reading Assignments Finite Element Methods

- Chapters 31 on "Finite Elements" of "Chapra and Canale, Numerical Methods for Engineers, 2006."
- Lapidus and Pinder, 1982: Numerical solutions of PDEs in Science and Engineering.
- Chapter 5 on "Weighted Residuals Methods" of Fletcher, Computational Techniques for Fluid Dynamics. Springer, 2003.
- Some Refs on Finite Elements only:
	- Hesthaven J.S. and T. Warburton. Nodal discontinuous Galerkin methods, vol. 54 of Texts in Applied Mathematics. Springer, New York, 2008. Algorithms, analysis, and applications
	- Mathematical aspects of discontinuous Galerkin methods (Di Pietro and Ern, 2012)
	- Theory and Practice of Finite Elements (Ern and Guermond, 2004)

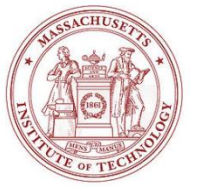

# General Approach to Finite Elements

- Discretization: divide domain into "finite elements"
	- Define nodes (vertex of elements) and nodal lines/planes
- 2. Set-up Element equations

i. Choose appropriate basis functions  $\phi_i(x)$ : 1  $(x) = \sum a_i \phi_i(x)$ *n*  $i \n\mathcal{V}_i$ *i*  $\tilde{u}(x) = \sum a_i \phi_i(x)$  $=$  $=\sum a_i \phi_i(x)$ 

• 1D Example with Lagrange's polynomials: Interpolating functions *Ni*(*x*)

$$
\tilde{u} = a_0 + a_1 x = u_1 N_1(x) + u_2 N_2(x)
$$
 where  $N_1(x) = \frac{x_2 - x}{x_2 - x_1}$  and  $N_2(x) = \frac{x - x_1}{x_2 - x_1}$ 

• With this choice, we obtain for example the  $2<sup>nd</sup>$  order CDS and Trapezoidal rule: 2  $\frac{2}{u_1}$  and  $\int u dv = \frac{u_1 + u_2}{u_1 + u_2}$  $1 -$  and  $\int u dx - \gamma (\lambda_2 - \lambda_1)$  $\frac{2}{x_2-x_1}$  and  $\int_{x_1} \tilde{u} dx = \frac{a_1+a_2}{2}(x_2-x_1)$ *x x*  $d\tilde{u}$   $u_2 - u_1$  and  $\int_{0}^{x_2} z dx$   $u_1 + u_2$  $a_1 = \frac{a_2 - a_1}{2}$  and  $\int \tilde{u} dx = \frac{a_1 + a_2}{2} (x_2 - x_1)$  $\frac{d \tilde{u}}{dx} = a_1 = \frac{u_2 - u_1}{x_2 - x_1}$  and  $\int_{x_1}^{x_2} \tilde{u} dx = \frac{u_1 + u_2}{2} (x_2 - x_1)$  $a_1 = \frac{a_2 - a_1}{2}$  and  $\int u dx = \frac{a_1 - a_2}{2} (x_2 - x_1)$ 

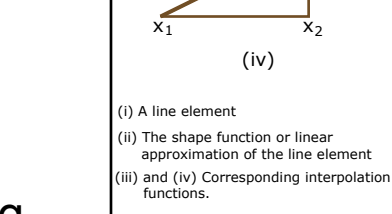

Node 1 Node 2

(i)

u

(ii)

(iii)

 $N_2$  1

 $\sum_{1}$   $N_1$ 

 $u<sub>2</sub>$ 

 $\mathsf{u}_1$ 

- ii. Evaluate coefficients of these basis functions by approximating the equations to be solved in an optimal way Image by MIT OpenCourseWare.
	- This develops the equations governing the element's dynamics
	- Two main approaches: Method of Weighted Residuals (MWR) or Variational Approach

 $\Rightarrow$  Result: relationships between the unknown coefficients  $a_i$  so as to satisfy the PDE in an optimal approximate way

1

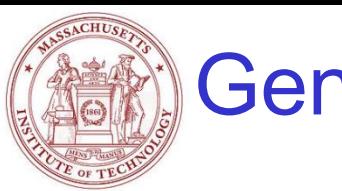

# General Approach to Finite Elements, Cont'd

### 2. Set-up Element equations, Cont'd

– Mathematically, combining i. and ii. gives the element equations: a set of (often linear) algebraic equations for a given element *e:*

$$
\mathbf{K}_e \, \mathbf{u}_e = \mathbf{f}_e
$$

where  $\mathbf{K}_{\mathrm{e}}$  is the element property matrix (stiffness matrix in solids),  $\mathbf{u}_{\mathrm{e}}$  the vector of unknowns at the nodes and  $\mathbf{f}_{\mathrm{e}}$  the vector of external forcing

- 3. Assembly:
- After the individual element equations are derived, they must be assembled: i.e. impose continuity constraints for contiguous elements **EXECTS ASSEMBLY:**  $K_e u_e = f_e$ <br>
where  $K_e$  is the element property matrix (stiffness matrix in solids), in<br>
of unknowns at the nodes and  $f_e$  the vector of external forcing<br>
3. Assembly:<br>
- After the individual element equa
	- This leas to:  $\mathbf{K} \mathbf{u} = \mathbf{f}$

where **K** is the assemblage property or coefficient matrix, **u** the vector of unknowns at the nodes and **f** the vector of external forcing

- 4. Boundary Conditions: Modify " **K u = f** " to account for BCs
- 5. Solution: use LU, banded, iterative, gradient or other methods
- 

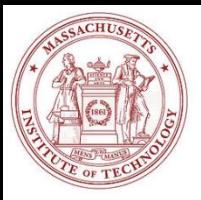

# Galerkin's Method: Simple Example

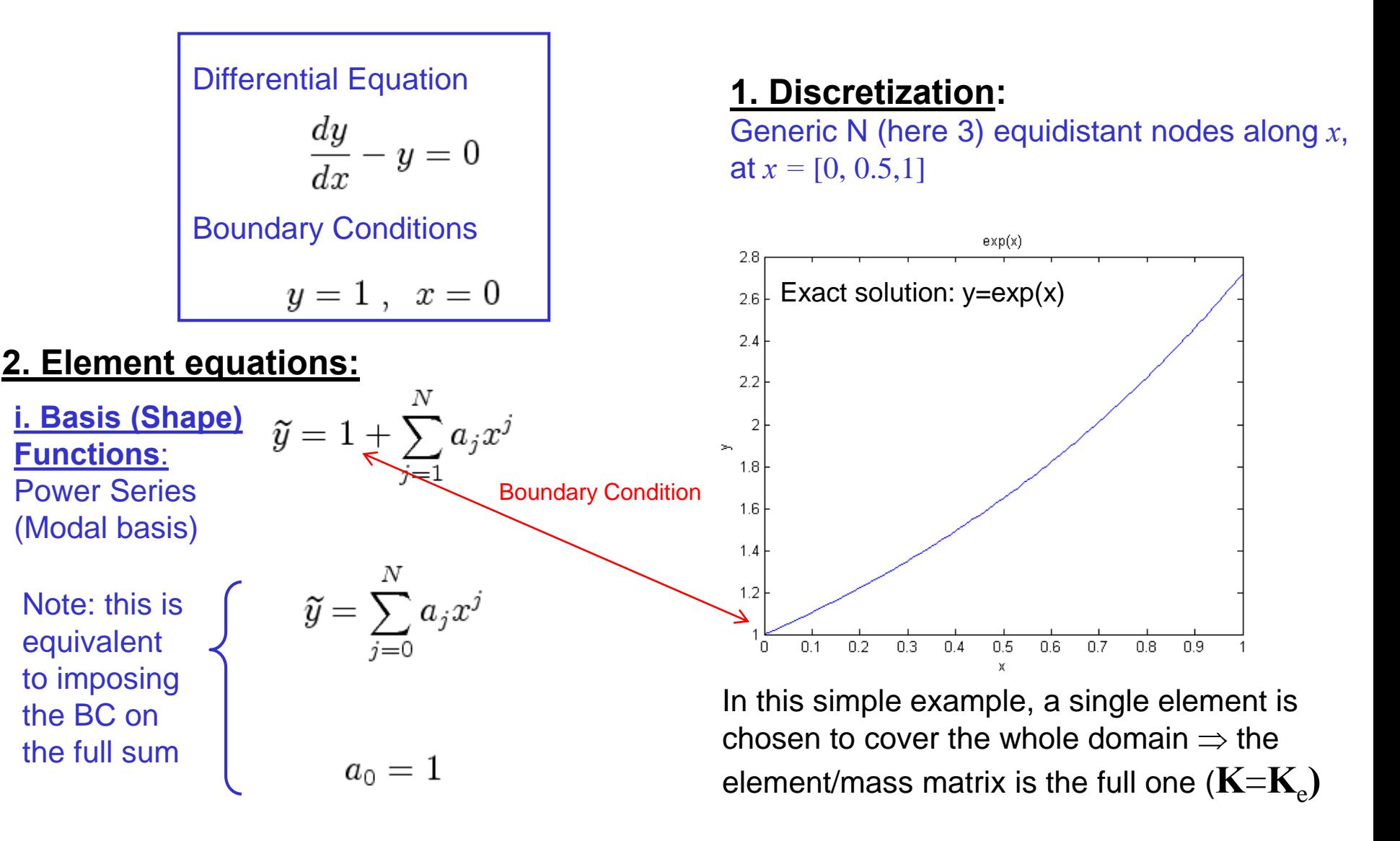

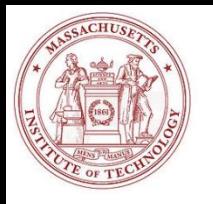

# Galerkin's Method: Simple Example, Cont'd

#### **ii. Optimal coefficients with MWR**: set weighted residuals (remainder) to zero

Remainder:

$$
R = -1 + \sum_{j=1}^{N} a_j (j x^{j-1} - x^j)
$$

 $R = \frac{d \tilde{y}}{dx} - \tilde{y}$ 

Galerkin  $\Rightarrow$  set remainder orthogonal to each shape function:

1 0 Denoting inner products as:  $(f, g) =  $f, g > = \int f g dx$$ 

leads to: 
$$
(R, x^{k-1}) = 0, k = 1, ..., N
$$

which then leads to the Algebraic Equations:

$$
\mathbf{Ma} = \mathbf{d} \qquad k = 1, ..., N
$$
  
 $j = 1, ..., N$   

$$
d_k = (1, x^{k-1})
$$
  

$$
m_{kj} = (jx^{j-1} - x^j, x^{k-1}) = \frac{j}{j+k-1} - \frac{1}{j+k}
$$

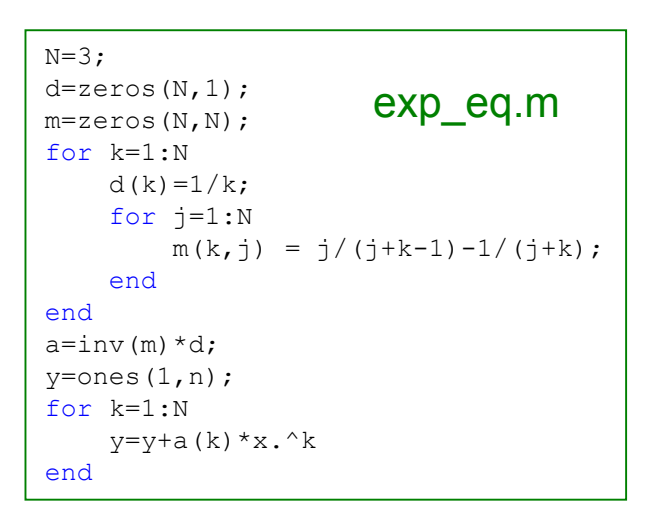

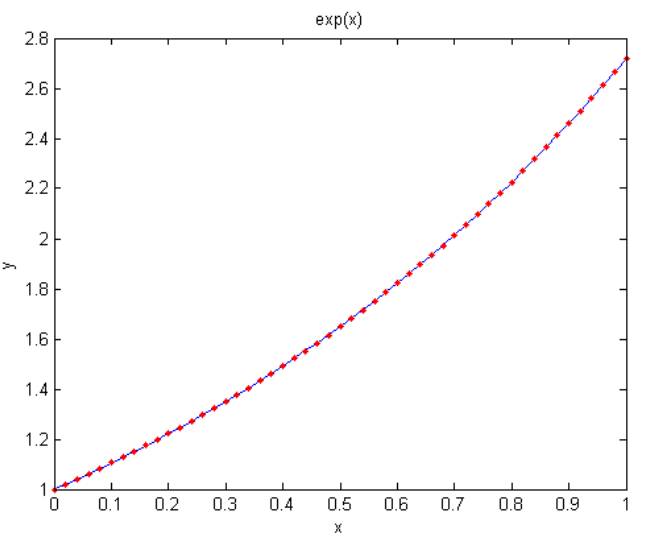

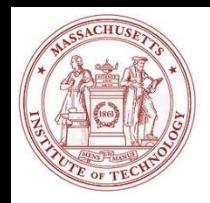

# Galerkin's Method Simple Example, Cont'd

#### **3 - 4. Assembly and boundary conditions:**

Already done (element fills whole domain)

**5. Solution:** For  $N = 3$ 

BCs already set

$$
\mathbf{a}^T = [1.0141, 0.4225, 0.2817];
$$

$$
\tilde{y} = 1 + 1.0141x + 0.4225x^2 + 0.2817x^3
$$

 $L<sub>2</sub>$  Error:

$$
L_2 = ||y - \widetilde{y}||_2 = \sqrt{\sum_{\ell=1}^L (y(x_\ell) - \widetilde{y}(x_\ell))^2}
$$

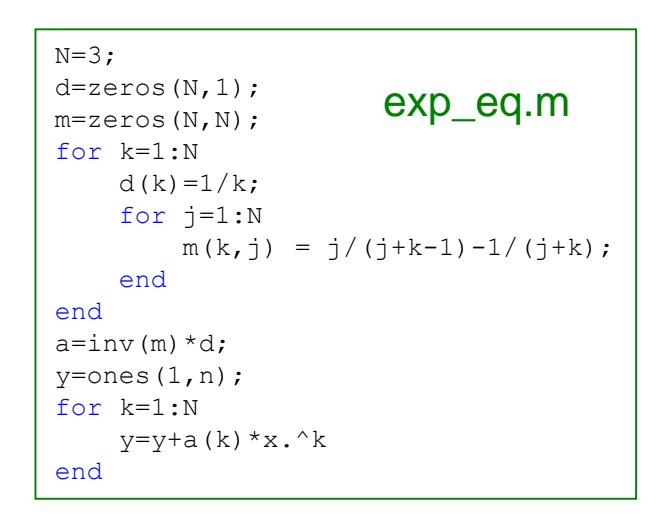

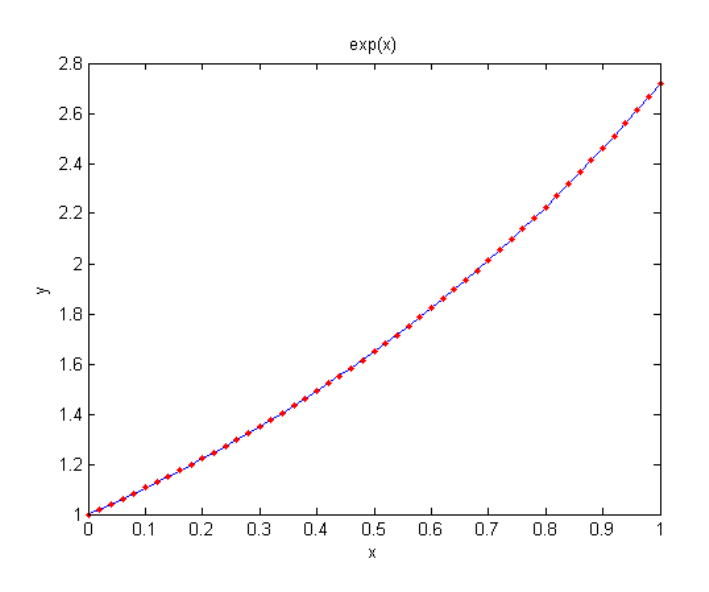

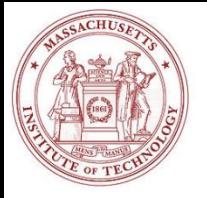

# Comparisons with other Weighted Residual Methods

$$
\frac{dy}{dx} - y = 0
$$

$$
\widetilde{y} = 1 + \sum_{j=1}^{N} a_j x^j
$$
  
Least Squares

#### Subdomain Method

$$
\begin{bmatrix} 1/3 & 1/4 & 1/5 \ 1/4 & 8/15 & 2/3 \ 1/5 & 2/3 & 33/35 \end{bmatrix} \begin{bmatrix} a_1 \ a_2 \ a_3 \end{bmatrix} = \begin{bmatrix} 1/2 \ 2/3 \ 3/4 \end{bmatrix} \qquad \begin{bmatrix} 5/18 & 8/81 & 11/324 \ 3/18 & 20/81 & 69/324 \ 1/18 & 26/81 & 163/324 \end{bmatrix} \begin{bmatrix} a_1 \ a_2 \ a_3 \end{bmatrix} = \begin{bmatrix} 1/3 \ 1/3 \ 1/3 \end{bmatrix}
$$
  
\nGalerkin  
\n1/6 & 5/12 & 11/20  
\n1/12 & 3/10 & 13/30 \end{bmatrix} \begin{bmatrix} a\_1 \ a\_2 \ a\_3 \end{bmatrix} = \begin{bmatrix} 1 \ 1/2 \ 1/3 \end{bmatrix} \qquad \begin{bmatrix} 1 & 0 & 0 \ 0.5 & 0.75 & 0.625 \ 0 & 1 & 2 \end{bmatrix} \begin{bmatrix} a\_1 \ a\_2 \ a\_3 \end{bmatrix} = \begin{bmatrix} 1 \ 1 \ 1 \end{bmatrix}

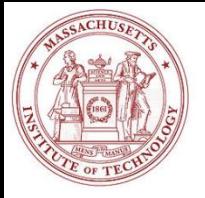

# Comparisons with other Weighted Residual Methods

Comparison of coefficients for approximate solution of  $dy/dx - y = 0$ 

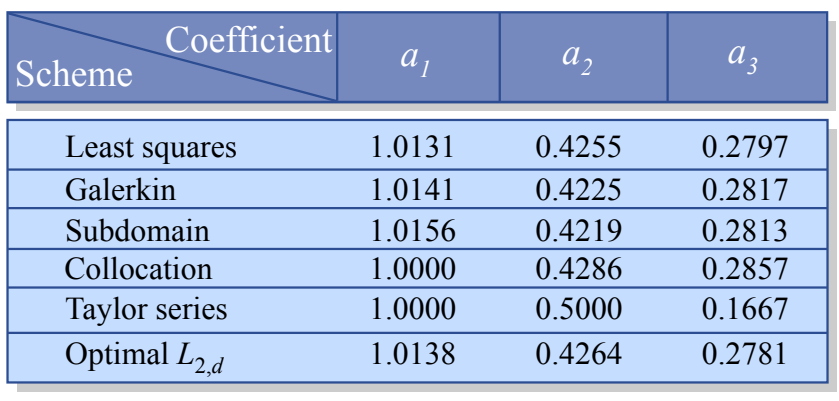

Image by MIT OpenCourseWare.

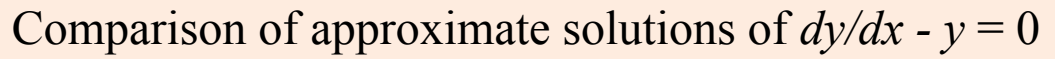

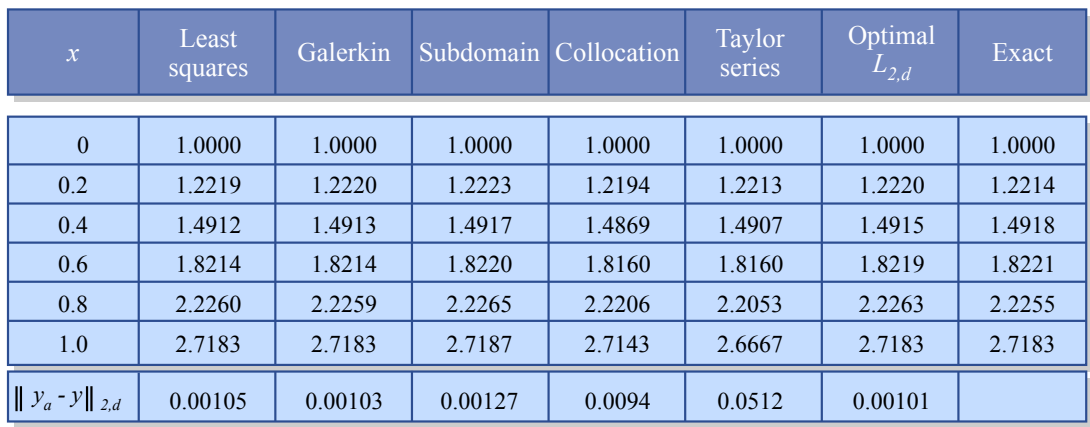

Image by MIT OpenCourseWare.

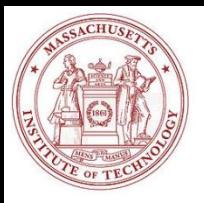

# Galerkin's Method in 2 Dimensions

#### Differential Equation

y  $L(u)=0$  $\phi^{(n)}(x,y_2)$ Boundary Conditions  $S(u)=0$ Shape/Test Function Solution (*u<sup>o</sup>* satisifies BC)  $\tilde{u} = u_0(x, y) + \sum_{i=1}^{N} a_i \phi_i(x, y)$  $\phi^{(n)}(x)$  $f^{(n)}(x_2, y)$  $D(x,y)$ Remainder (if *L* is linear Diff. Eqn.)  $R(u_0, a_1, \ldots a_N, x, y) = L(\widetilde{u}) = L(u_0) + \sum_{i=1}^N a_i L(\phi_i(x, y))$ Inner Product:  $(f,g) = \int_{D} f g dx dy$ Galerkin's Method  $\phi^{(n)}(x,y)$  $(R, \phi_k) = 0$ x

$$
\sum_{j=1}^N a_j(L(\phi_j),\phi_k)=-(L(u_0),\phi_k)
$$

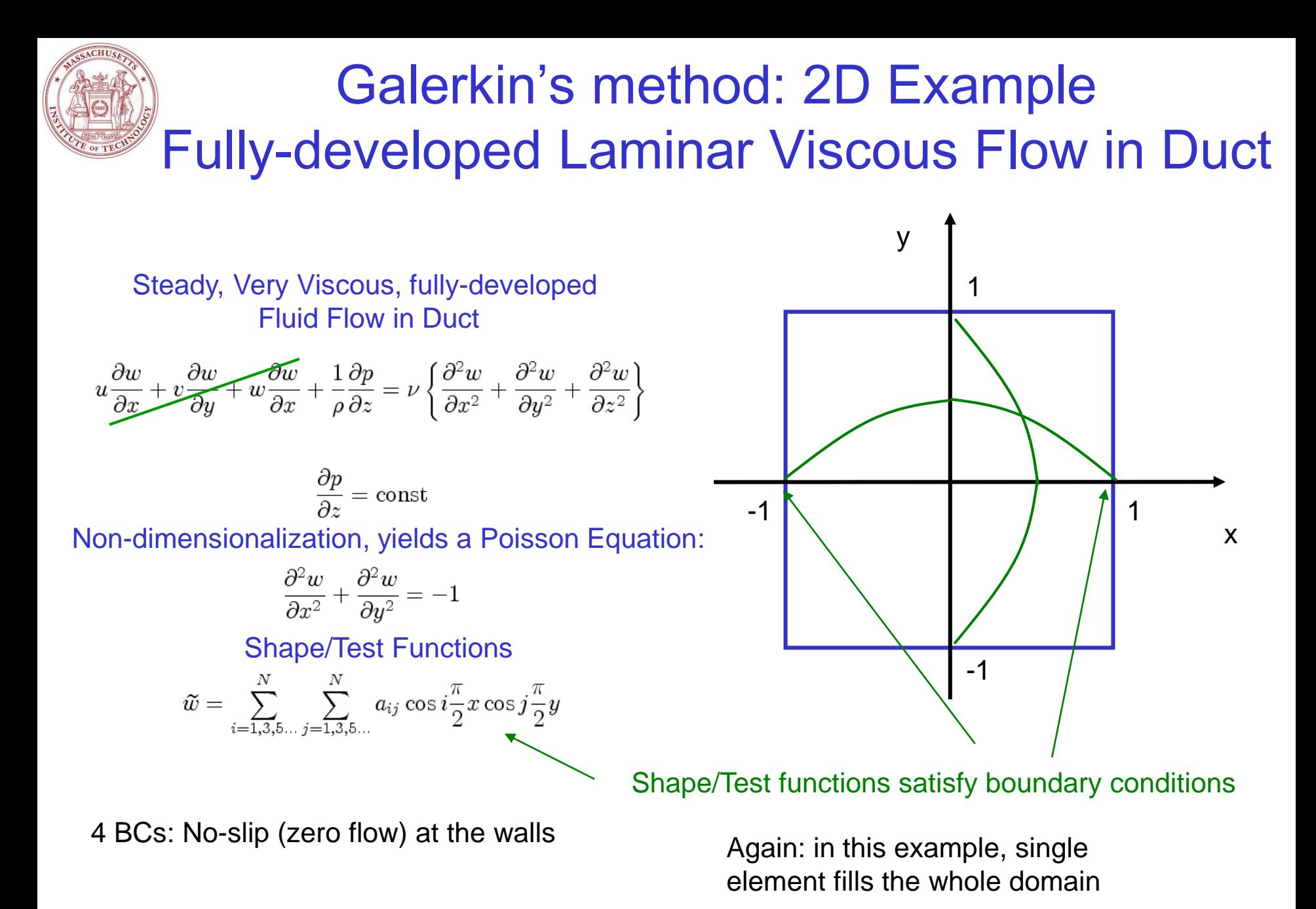

2.29 Numerical Fluid Mechanics PFJL Lecture 23, 12

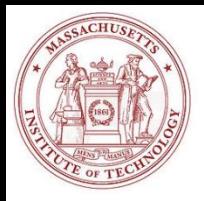

## Galerkin's Method: Viscous Flow in Duct, Cont'd

#### Remainder:

$$
R=-\left[\sum_{i=1,3,5\ldots}\limits^{N}\sum_{j=1,3,5\ldots}^{N}a_{ij}\cos i\frac{\pi}{2}x\cos j\frac{\pi}{2}y\left\{\left(i\frac{\pi}{2}\right)^{2}+\left(j\frac{\pi}{2}\right)^{2}\right\}-1\right]
$$

Inner product (set to zero):

$$
\left(R, \cos k \frac{\pi}{2} x \cos \ell \frac{\pi}{2} y\right) , k, \ell = 1, 3, 5, \ldots
$$

Analytical Integration:

$$
a_{ij} = \left(\frac{8}{\pi^2}\right)^2 \frac{(-1)^{(i+j)/2-1}}{ij(i^2+j^2)}
$$

Galerkin Solution:

$$
\tilde{w} = \left(\frac{8}{\pi^2}\right)^2 \sum_{i=1,3,5...}^{N} \sum_{j=1,3,5...}^{N} \frac{(-1)^{(i+j)/2-1}}{ij(i^2+j^2)} \cos i \frac{\pi}{2} x \cos j \frac{\pi}{2} y
$$

Flow Rate:

$$
\dot{q} = \int_{-1}^{1} \int_{-1}^{1} \tilde{w}(x, y) dx dy
$$
\n
$$
= 2 \left( \frac{8}{\pi^2} \right)^3 \sum_{i=1,3,5...}^{N} \sum_{j=1,3,5...}^{N} \frac{1}{i^2 j^2 (i^2 + j^2)}
$$

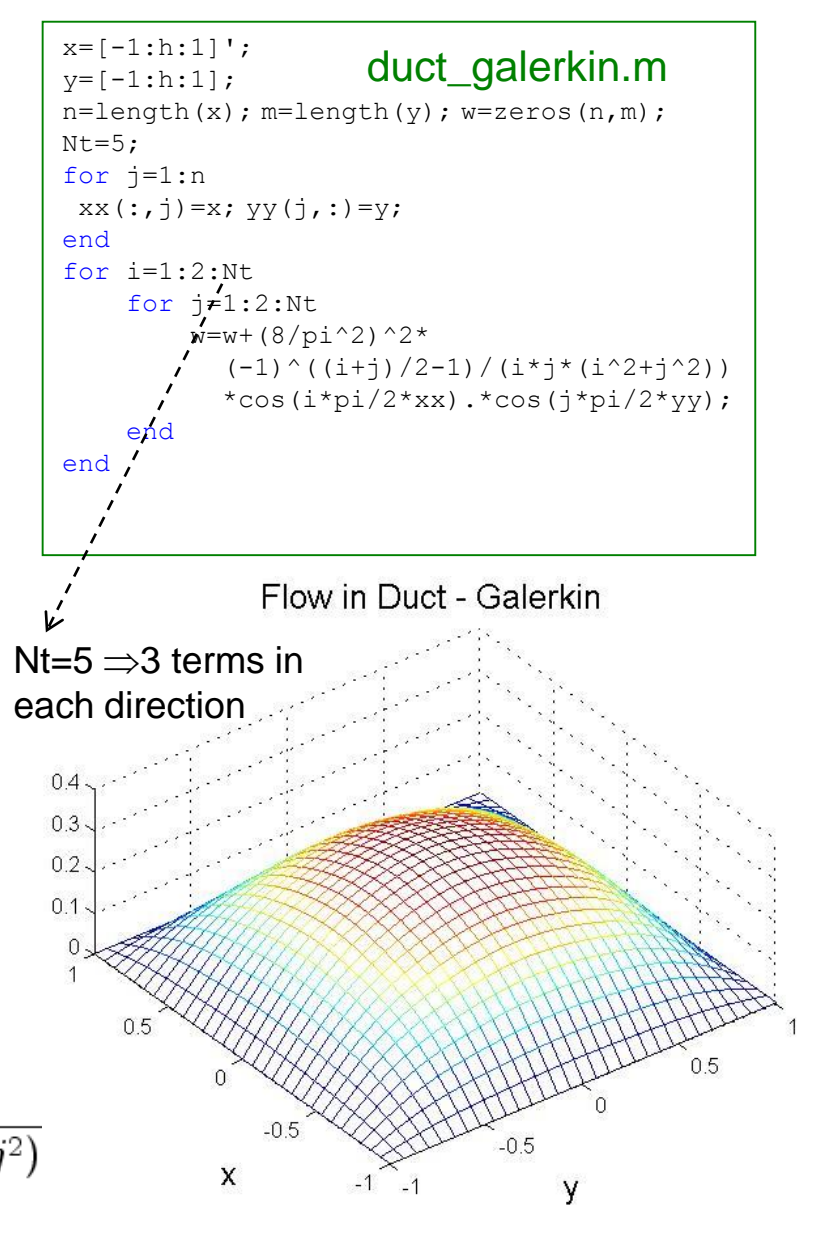

2.29 Numerical Fluid Mechanics PFJL Lecture 23, 13

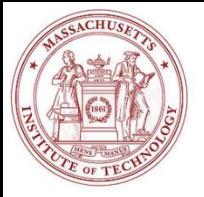

## Computational Galerkin Methods: Some General Notes

Differential Equation:  $L(u) = 0$ 

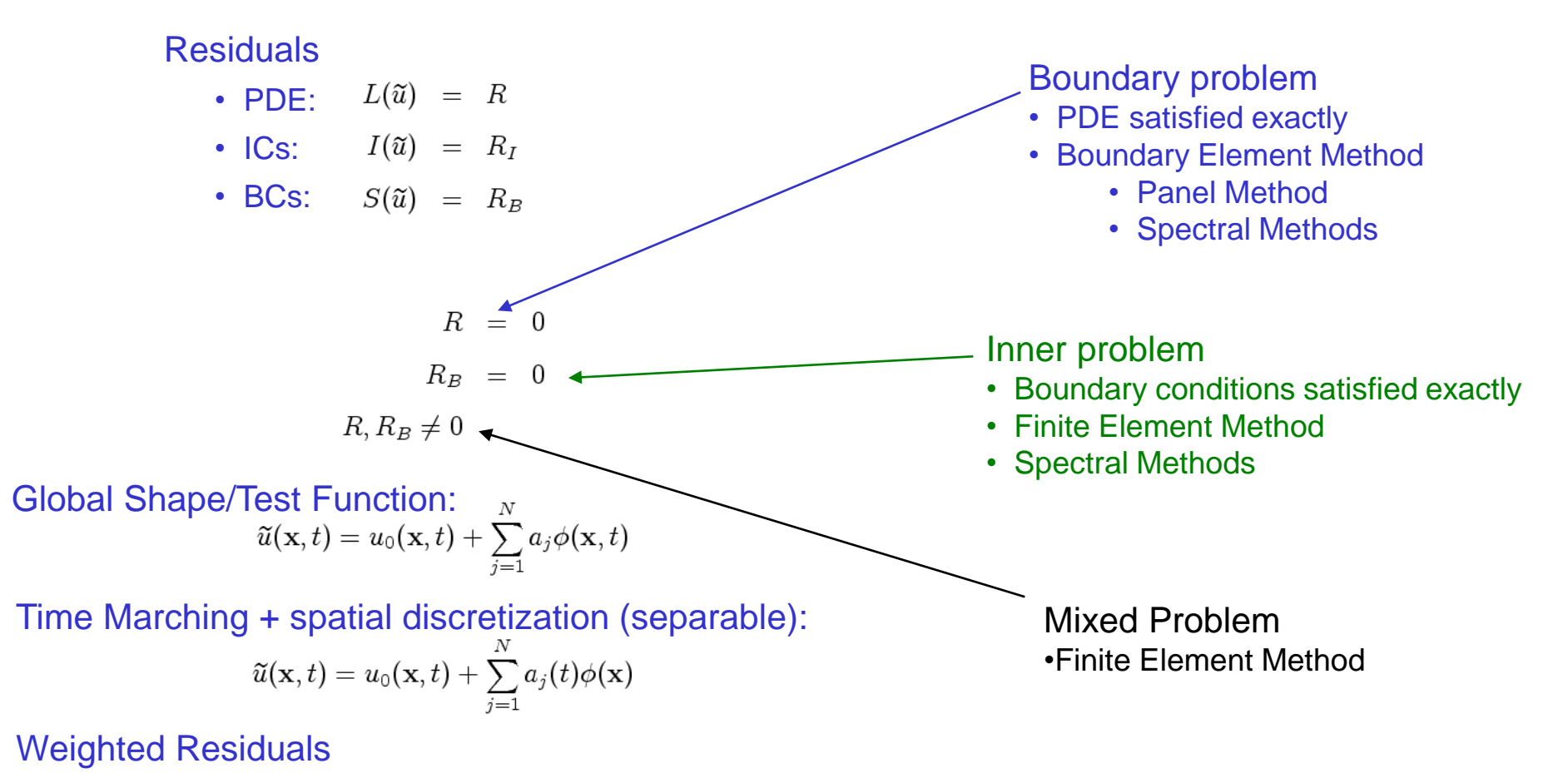

 $\lim_{N\to\infty}||\tilde{u}-u||_2=0$ 

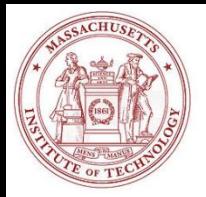

## Different forms of the Methods of Weighted Residuals: Summary

Inner Product  $(L(u), w) = 0$ 

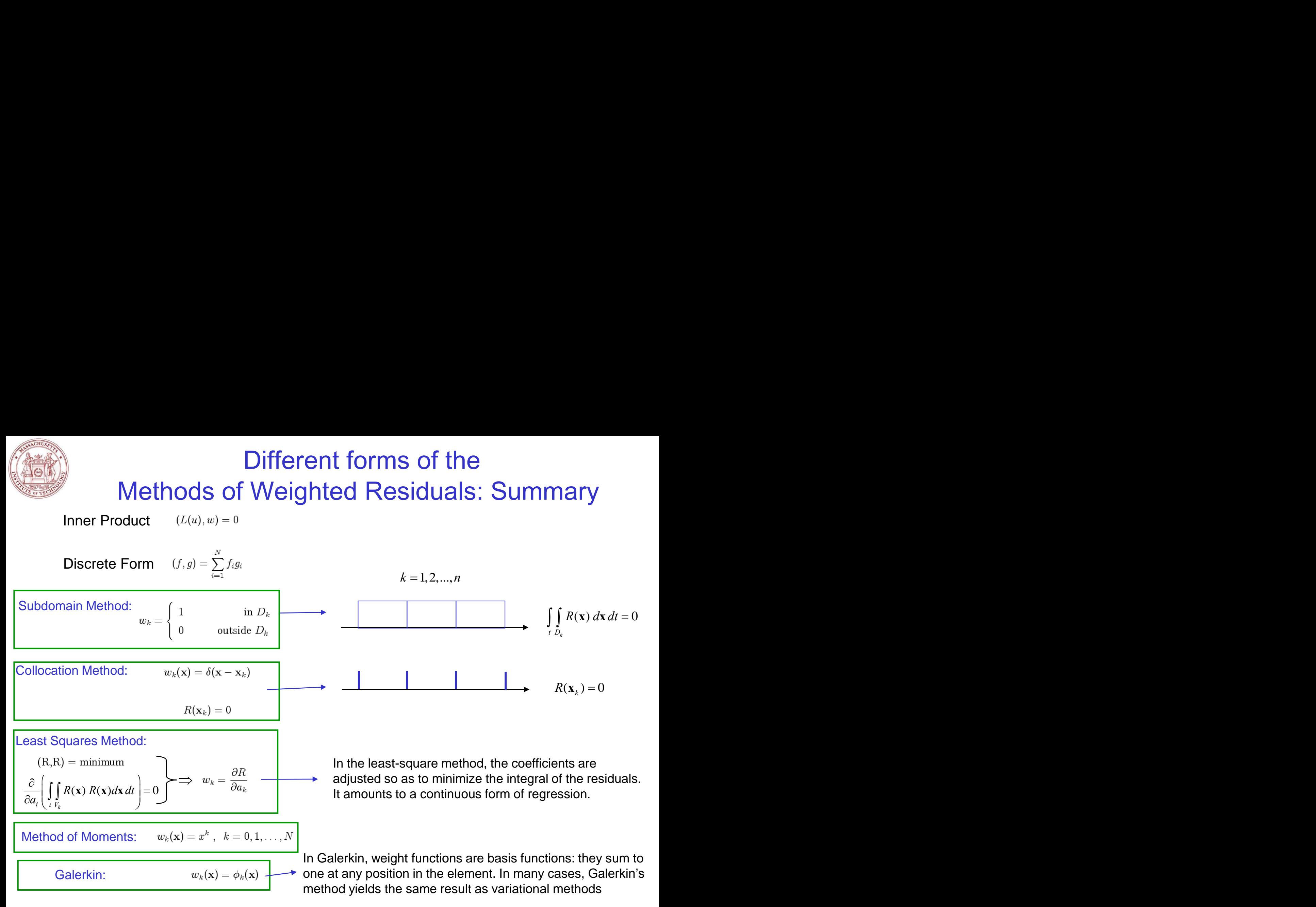

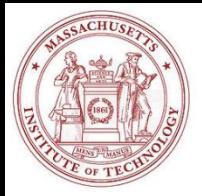

How to obtain solution for Nodal Unknowns? Modal  $\phi_k$  vs. Nodal (Interpolating)  $N_i$  Basis Fcts.

• 
$$
\tilde{u}(x, y) = \sum_{j=1}^{N} \overline{u}_j N_j(x, y)
$$
  
\n•  $\tilde{u}(x, y) = \sum_{k=1}^{N} a_k \phi_k(x, y)$   
\n $\Rightarrow \overline{u}_j = \sum_{k=1}^{N} a_k \phi_k(x_j, y_j)$   
\n $\Rightarrow \overline{u} = \Phi \mathbf{a} \Rightarrow \mathbf{a} = \Phi^{-1} \overline{u}$   
\n•  $\tilde{u}(x, y) = \sum_{k=1}^{N} \left( \sum_{j=1}^{N} (\Phi^{-1})_{kj} \overline{u}_j \right) \phi_k(x, y)$   
\n $= \sum_{j=1}^{N} \overline{u}_j \left( \sum_{k=1}^{N} (\Phi^{-1})_{kj} \phi_k(x, y) \right)$   
\n $\Rightarrow N_j(x, y) = \sum_{k=1}^{N} (\Phi^{-1})_{kj} \phi_k(x, y)$   
\n $\Rightarrow \sum_{k=1}^{N} \overline{u}_j (\Phi^{-1})_{kj} \phi_k(x, y)$   
\n $\Rightarrow \sum_{k=1}^{N} (\Phi^{-1})_{kj} \phi_k(x, y)$ 

2.29 Numerical Fluid Mechanics PFJL Lecture 23, 16

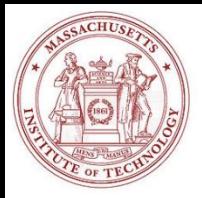

# Finite Elements 1-dimensional Elements

Trial Function Solution

$$
\widetilde{u}=\sum_{j=1}^N N_j(x)\overline{u}_j
$$

#### Interpolation (Nodal) Functions

$$
N_2 = \frac{x - x_1}{x_2 - x_1}
$$

$$
N_2 = \frac{x - x_3}{x_2 - x_3}
$$

$$
N_3 = \frac{x - x_2}{x_3 - x_2}
$$

 $N_3 = \frac{x - x_4}{x_3 - x_4}$ 

3. (a)

\nElement A 
$$
Element B
$$
  $Element C$ 

\n1. (b)

\n1. (c)

\n1. (d)

\n2. (e)

\n3. (f)

\n4. (g)

\n5. (h)

\n6. (i)

\n7. (ii)

\n8. (i)

\n9. (ii)

\n1. (b)

\n1. (c)

\n1. (d)

\n1. (e)

\n1. (f)

\n1. (g)

\n1. (h)

\n1. (i)

\n1. (ii)

\n1. (b)

\n1. (c)

\n1. (d)

\n1. (e)

\n1. (f)

\n1. (g)

\n1. (h)

\n1. (i)

\n1. (ii)

\n1. (i)

\n1. (ii)

\n1. (i)

\n1. (ii)

\n1. (i)

\n1. (ii)

\n1. (i)

\n1. (ii)

\n1. (iii)

\n1. (iv)

\n1. (v)

\n1. (vi)

\n1. (v)

\n1. (vi)

\n1. (v)

\n1. (vi)

\n1. (v)

\n1. (vi)

\n1. (v)

\n1. (vi)

\n1. (v)

\n1. (vi)

\n1. (v)

\n1. (vi)

\n1. (v)

\n1. (vi)

\n1. (v)

\n1. (vi)

\n1. (v)

\n1. (vi)

\n1. (v)

\n1. (vi)

\n1. (v)

\n1. (vi)

\n1. (v)

\n1. (vi)

\n1. (v)

\n1. (vi)

\n1. (v)

\n1. (vi)

\n1. (v)

\n1. (vi)

\n1. (v)

\n1. (vi)

\n

Image by MIT OpenCourseWare.

Two functions per element

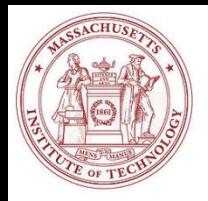

## Finite Elements 1-dimensional Elements

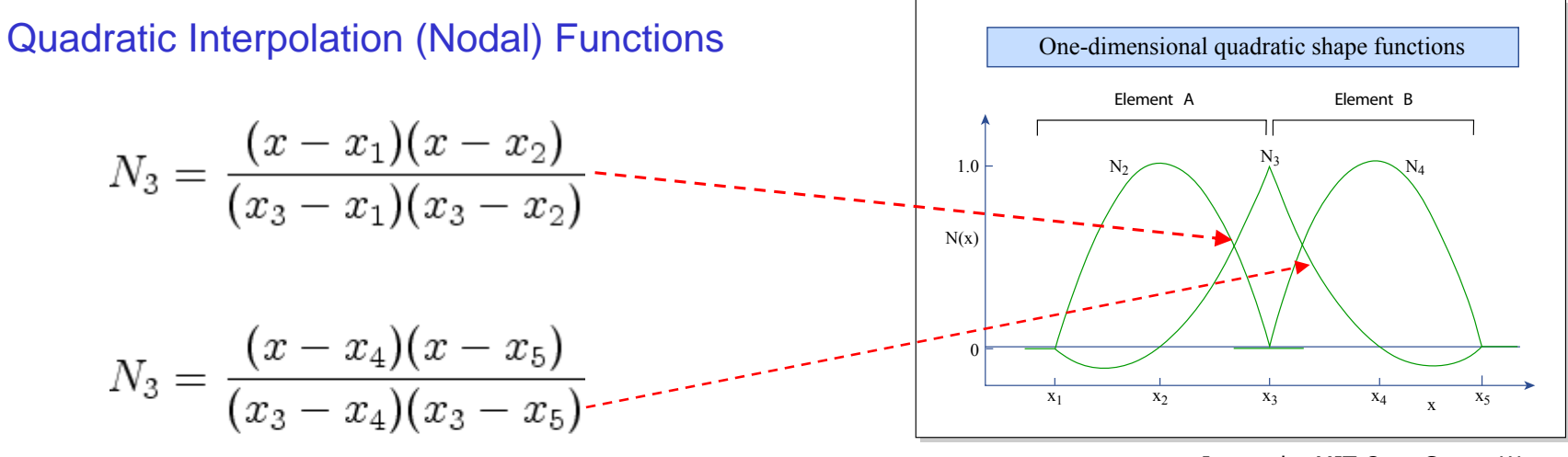

Image by MIT OpenCourseWare.

 $N_4 = \frac{(x-x_3)(x-x_5)}{(x_4-x_3)(x_4-x_5)}$ 

Three functions per element

$$
N_2 = \frac{(x-x_1)(x-x_3)}{(x_2-x_1)(x_2-x_3)}
$$

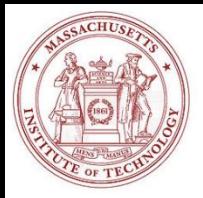

# Complex Boundaries Isoparametric Elements

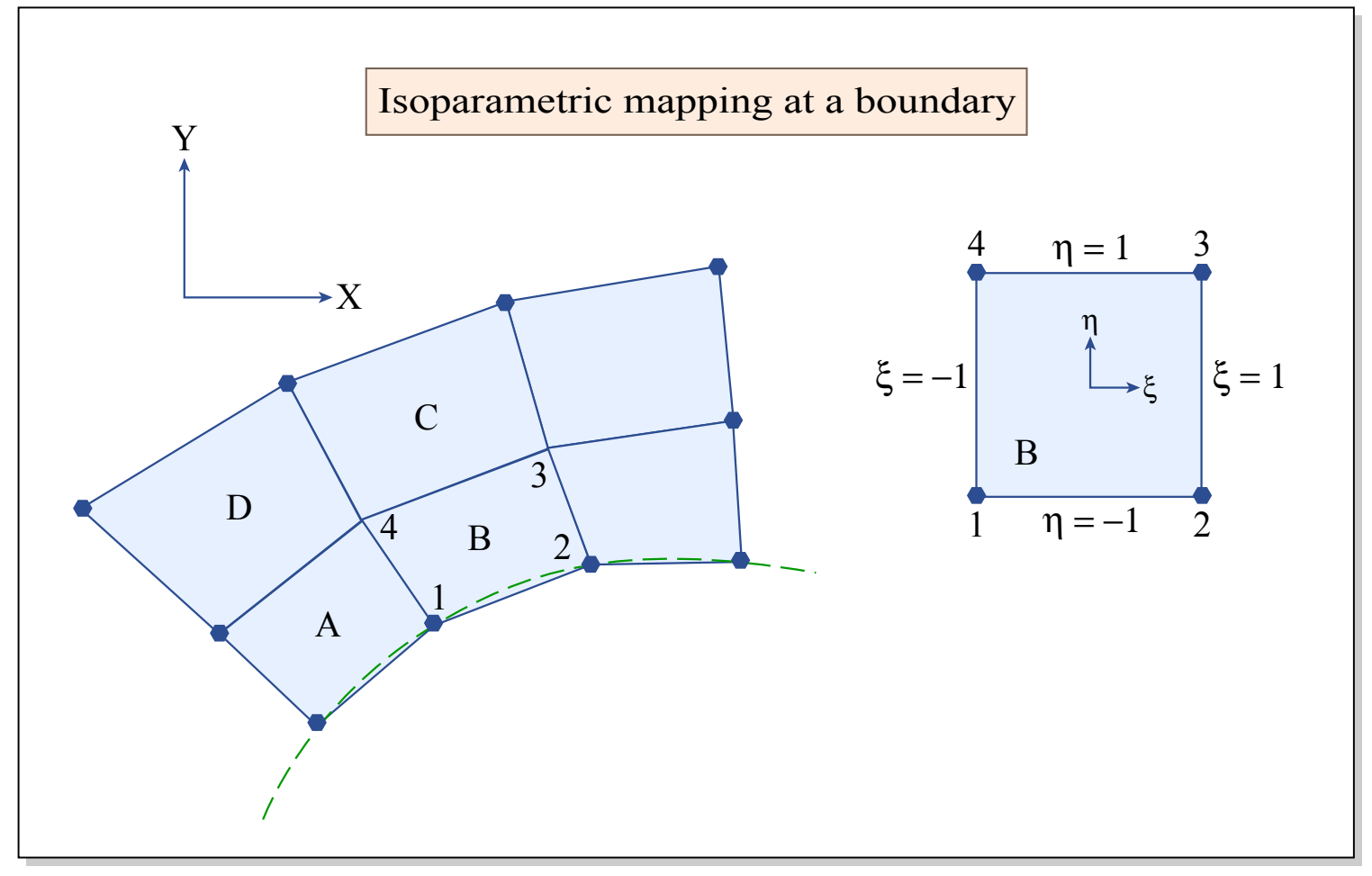

Image by MIT OpenCourseWare.

## Finite Elements in 1D:

Nodal Basis Functions in the Local Coordinate System

(2.2.29) 
$$
\phi(\xi) = a + b\xi + c\xi^2.
$$

By introducing the requirement that  $\phi_{-1}|_{-1} = \overline{1}$  and  $\phi_{-1}|_{0} = \phi_{-1}|_{1} = 0$ , we obtain the matrix equation

$$
(2.2.30) \qquad \begin{bmatrix} 1 \\ 0 \\ 0 \end{bmatrix} = \begin{bmatrix} 1 & -1 & 1 \\ 1 & 0 & 0 \\ 1 & 1 & 1 \end{bmatrix} \begin{bmatrix} a \\ b \\ c \end{bmatrix},
$$

Function

 $\phi_{-1}(\xi)$ 

 $\phi_1(\xi)$ 

 $\phi_{-1}(\xi)$ 

 $\phi_{-1}(\xi)$ 

 $\phi_{-1/3}(\xi)$ 

 $\phi_{1/3}(\xi)$ 

 $\phi_1(\xi)$ 

 $\phi_0(\xi)$  $\phi_1(\xi)$ 

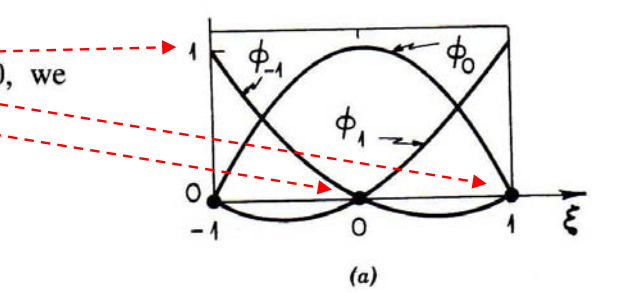

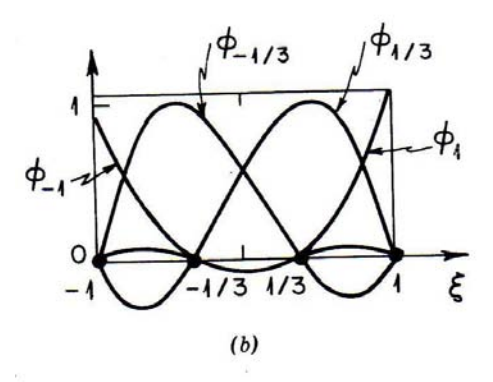

Figure 2.7. Quadratic  $(a)$  and cubic  $(b)$ basis functions defined in local  $\xi$  coordinate system.

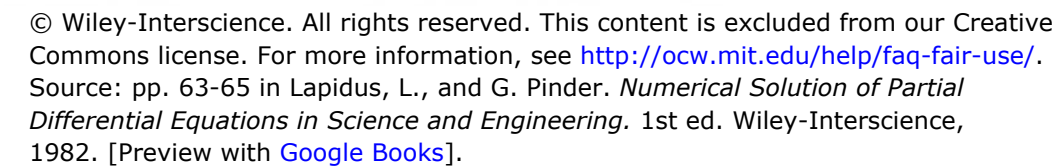

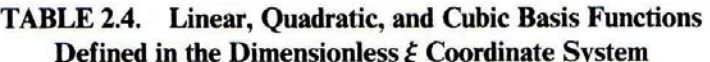

 $\frac{1}{2}(1-\xi)$ 

 $\frac{1}{2}(1+\xi)$ 

 $1-\xi^2$ 

 $\frac{1}{2}\xi(1+\xi)$ 

 $-\frac{1}{2}\xi(1-\xi)$ 

Form  $(-1 \le \xi \le 1)$ 

 $\frac{1}{16}(-9\xi^3+9\xi^2+\xi-1)$  or  $\frac{1}{16}(1-\xi)(9\xi^2-1)$ 

 $\frac{9}{16}(-3\xi^3-\xi^2+3\xi+1)$  or  $-\frac{9}{16}(3\xi+1)(\xi^2-1)$ 

 $\frac{9}{16}(3\xi^3-\xi^2-3\xi+1)$  or  $\frac{9}{16}(3\xi-1)(\xi^2-1)$ 

 $\frac{1}{16}(9\xi^3+9\xi^2-\xi-1)$  or  $\frac{1}{16}(1+\xi)(9\xi^2-1)$ 

Degree

Linear

Quadratic

Cubic

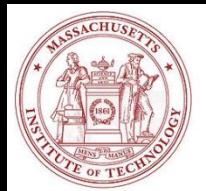

## Finite Elements 2-dimensional Elements

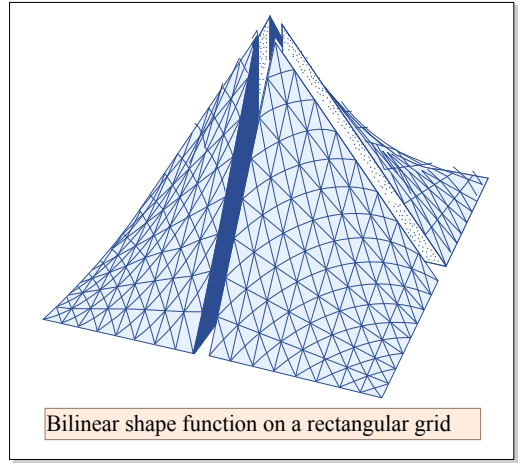

Image by MIT OpenCourseWare.

Linear Interpolation (Nodal) Functions

$$
N_1 = 0.25(1 - \xi)(1 - \eta)
$$
  
\n
$$
N_2 = 0.25(1 + \xi)(1 - \eta)
$$
  
\n
$$
N_3 = 0.25(1 - \xi)(1 + \eta)
$$
  
\n
$$
N_4 = 0.25(1 + \xi)(1 + \eta)
$$

$$
N_{\ell}=0.25(1+\xi_{\ell}\xi)(1+\eta_{\ell}\eta)
$$

$$
\widetilde{u} = \sum_{i=1}^{N} \sum_{j=1}^{N} N_{ij}(x) \overline{u}_{ij}
$$

$$
\widetilde{u} = \sum_{\ell=1}^4 N_\ell(\xi, \eta) \overline{u}_\ell
$$

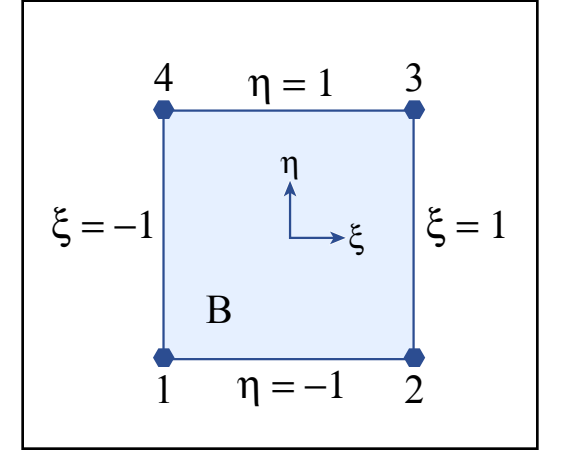

Image by MIT OpenCourseWare.

Quadratic Interpolation (Nodal) Functions

$$
\prod_{r\neq i}\frac{(\xi-\xi_r)(\eta-\eta_r)}{(\xi_i-\xi_r)(\eta_i-\eta_r)}
$$

$$
\begin{array}{rcl}\n\text{corner} & N_i & = & 0.25\xi_i\xi(1 + \xi_i\xi)\eta_i\eta(1 + \eta_i\eta) \\
\text{nodes} & N_i & = & 0.5(1 - \xi^2)\eta_i\eta(1 + \eta_i\eta) \,, \ \xi_i = 0 \\
\text{nodes} & N_i & = & 0.5(1 - \eta^2)\xi_i\xi(1 + \xi_i\xi) \,, \ \eta_i = 0 \\
\text{interior} & N_i & = & (1 - \xi^2)(1 - \eta^2)\n\end{array}
$$

2.29 Numerical Fluid Mechanics PFJL Lecture 23, 21

## Finite Elements in 2D: Nodal Basis Functions in the Local Coordinate System

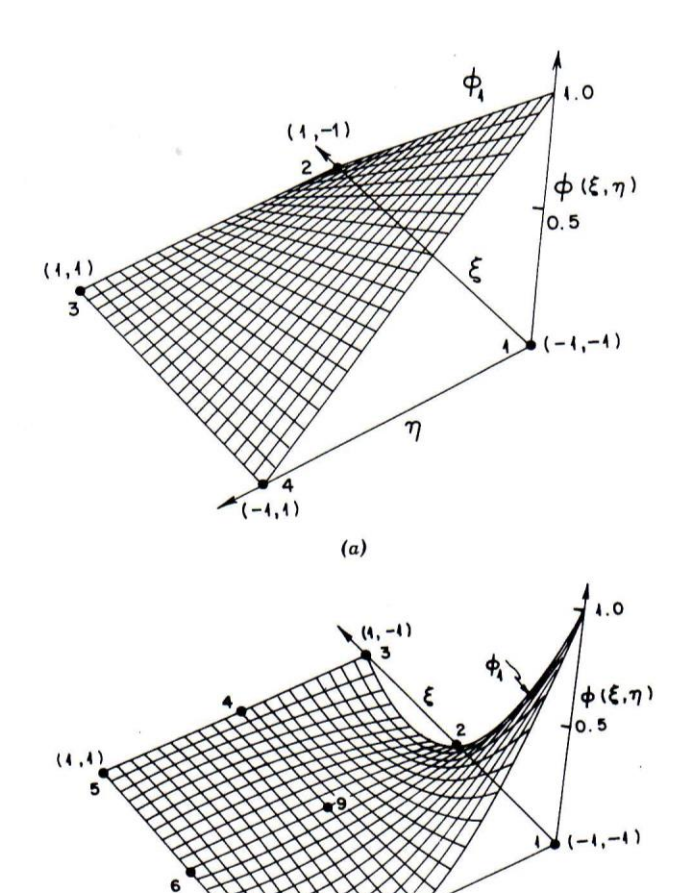

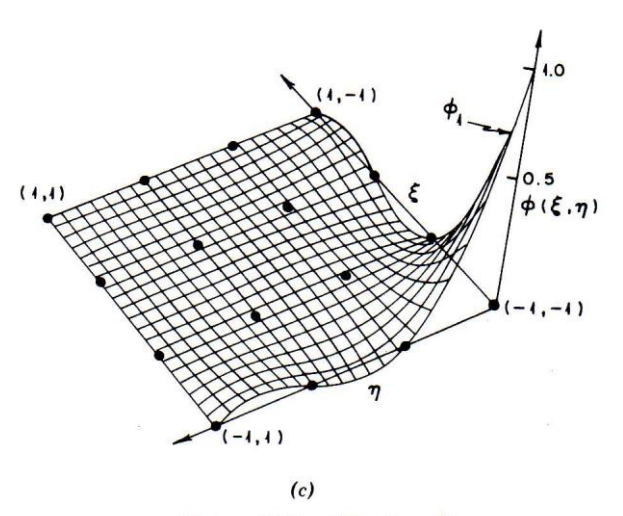

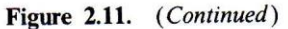

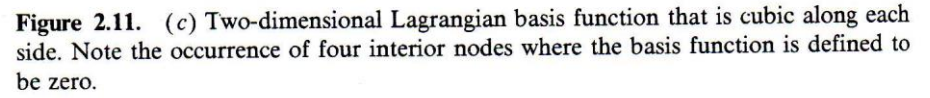

© Wiley-Interscience. All rights reserved. This content is excluded from our Creative Commons license. For more information, see [http://ocw.mit.edu/fairuse.](http://ocw.mit.edu/fairuse)

Figure 2.11. (a) Two-dimensional basis function that is linear along each side. (b) Figure 2.11. (a) Two-differential basis function that is quadratic along each side. Note the<br>Two-dimensional Lagrangian basis function that is quadratic along each side. Note the occurrence of a central node where the basis function must be zero.

 $(b)$ 

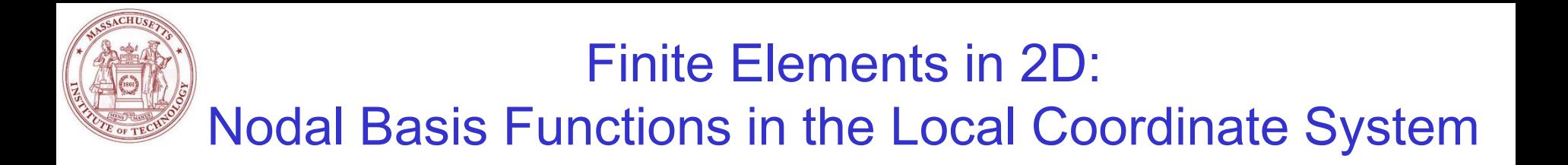

© Wiley-Interscience. All rights reserved. This content is excluded from our Creative Commons license. For more information, see<http://ocw.mit.edu/help/faq-fair-use/>. Source: Table 2.7A in Lapidus, L., and G. Pinder. *Numerical Solution of Partial Differential Equations in Science and Engineering*. 1st ed. Wiley-Interscience, 1982. [Preview with [Google Books](https://books.google.com/books?id=cpP_K9wK_dIC&pg=PA63&lpg=PA63#v=onepage&q&f=false)].

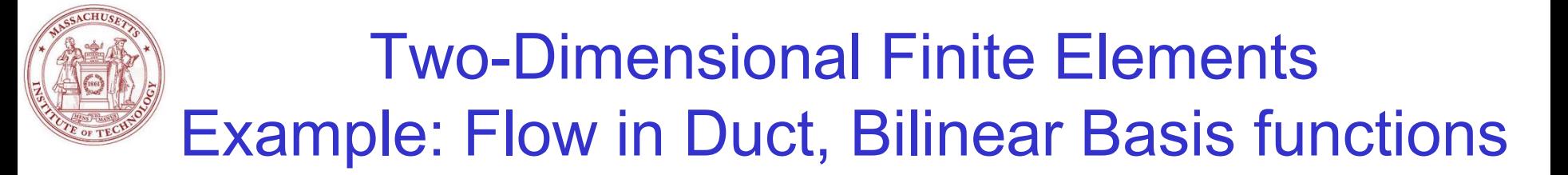

Finite Element Solution

$$
\widetilde{w}=\sum_{j=1}^N \overline{w}_jN_j(x,y)
$$

$$
N_j = 0.25(1 + \xi_j \xi)(1 + \eta_j \eta)
$$

$$
\left(\frac{\partial^2 \tilde{w}}{\partial x^2}, N_k\right) + \left(\frac{\partial^2 \tilde{w}}{\partial y^2}, N_k\right) = (-1, N_k)
$$

$$
(\frac{\partial^2 w}{\partial x^2}, N_k) \equiv \int_{-1}^1 \frac{\partial^2 w}{\partial x^2} N_k dx = \left[\frac{\partial w}{\partial x} N_k\right]_{-1}^1 - \int_{-1}^1 \frac{\partial w}{\partial x} \frac{dN_k}{dx} dx
$$

$$
\left(\frac{\partial^2 \tilde{w}}{\partial x^2}, N_k\right) = -\left(\frac{\partial \tilde{w}}{\partial x}, \frac{\partial N_k}{\partial x}\right) \qquad \text{(for center nodes)}
$$

Algebraic Equations for center nodes

 $-\sum_{j=1}^N\left(\int_{-1}^1\int_{-1}^1\frac{\partial N_j}{\partial x}\frac{\partial N_k}{\partial x}+\frac{\partial N_j}{\partial y}\frac{\partial N_k}{\partial y}\right)\overline{w}_j=-\int_{-1}^1\int_{-1}^11N_kdxdy,k=1,\dots N$ 

2.29 Numerical Fluid Mechanics PFJL Lecture 23, 24

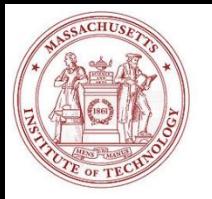

## Finite Elements 2-dimensional Triangular Elements

#### **Triangular Coordinates**

Linear Polynomial Modal Basis Functions:

$$
u(x, y) = a_0 + a_{1,1} x + a_{1,2} y
$$

**Finite Element**  
\n**3**  
\n**angular Coordinates**  
\n
$$
u(x,y) = a_0 + a_{1,1} x_1 + a_{1,2} y
$$
\n
$$
u_1(x,y) = a_0 + a_{1,1} x_1 + a_{1,2} y_1
$$
\n
$$
u_2(x,y) = a_0 + a_{1,1} x_2 + a_{1,2} y_2
$$
\n
$$
u_3(x,y) = a_0 + a_{1,1} x_3 + a_{1,2} y_3
$$
\n
$$
u_4(x,y) = a_0 + a_{1,1} x_3 + a_{1,2} y_2
$$
\n
$$
u_5(x,y) = a_0 + a_{1,1} x_3 + a_{1,2} y_3
$$
\n
$$
u_6(x,y) = u_1 N_1(x,y) + u_2 N_2(x,y) + u_3 N_3(x,y)
$$
\n
$$
u(x,y) = u_1 N_1(x,y) + u_2 N_2(x,y) + u_3 N_3(x,y)
$$
\n
$$
N_1(x,y) = \frac{1}{2A_r} [(x_2 y_3 - x_3 y_2) + (y_2 - y_3) x + (x_3 - x_2) y]
$$

Nodal Basis (Interpolating) Functions:

$$
\text{Finite Elements} \quad \text{2-dimensional Triangular Coordinates} \quad \text{and} \quad \text{Equation 1: } \mathbb{Z} \text{ is the following property: } \mathbb{Z} \text{ is the following property: } \mathbb{Z} \text{ is the following inequality: } \mathbb{Z} \text{ is the following inequality: } \mathbb{Z
$$

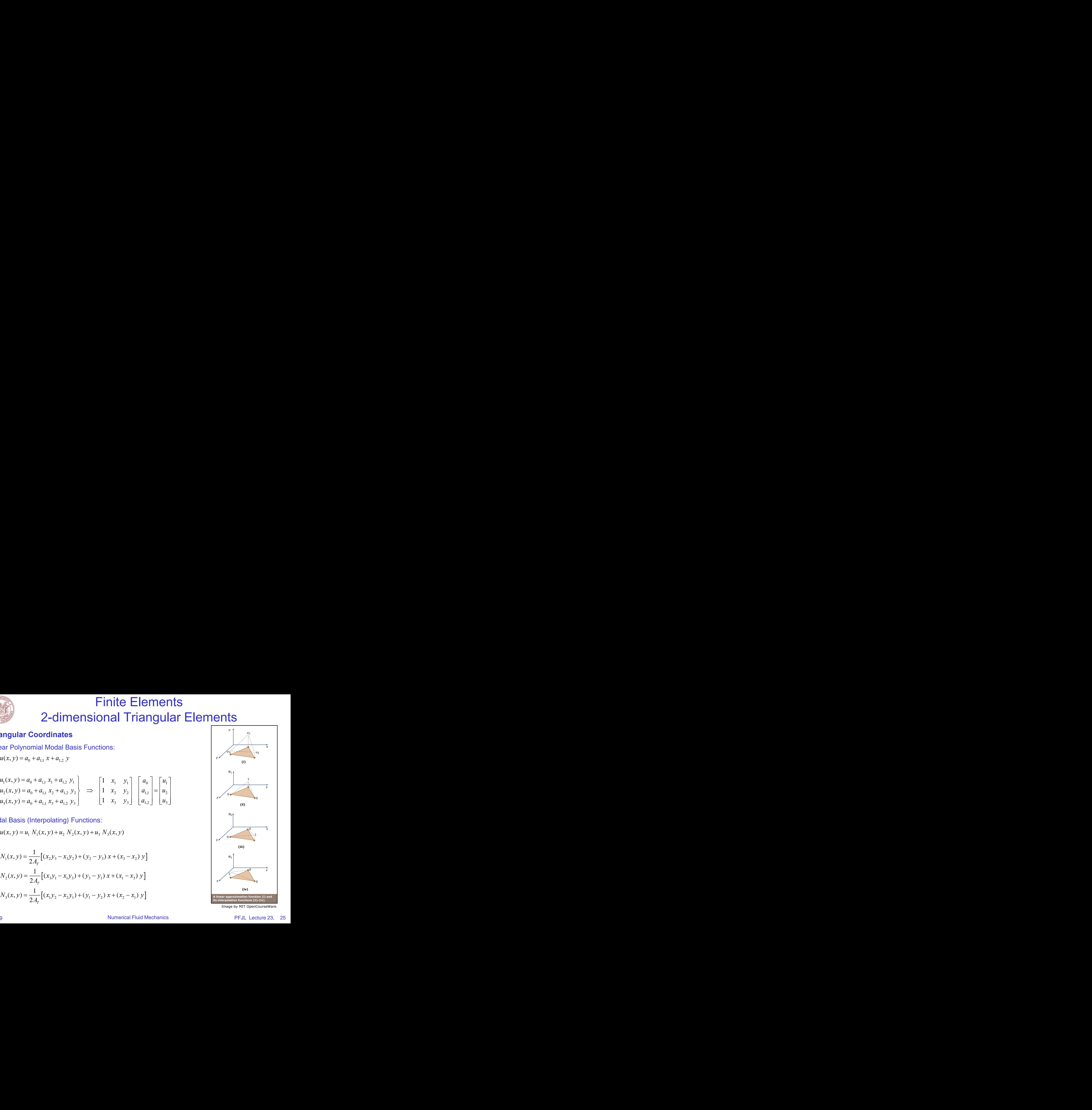

### **HIGHER-ORDER: INCREASED ACCURACY FOR SAME EFFICIENCY**

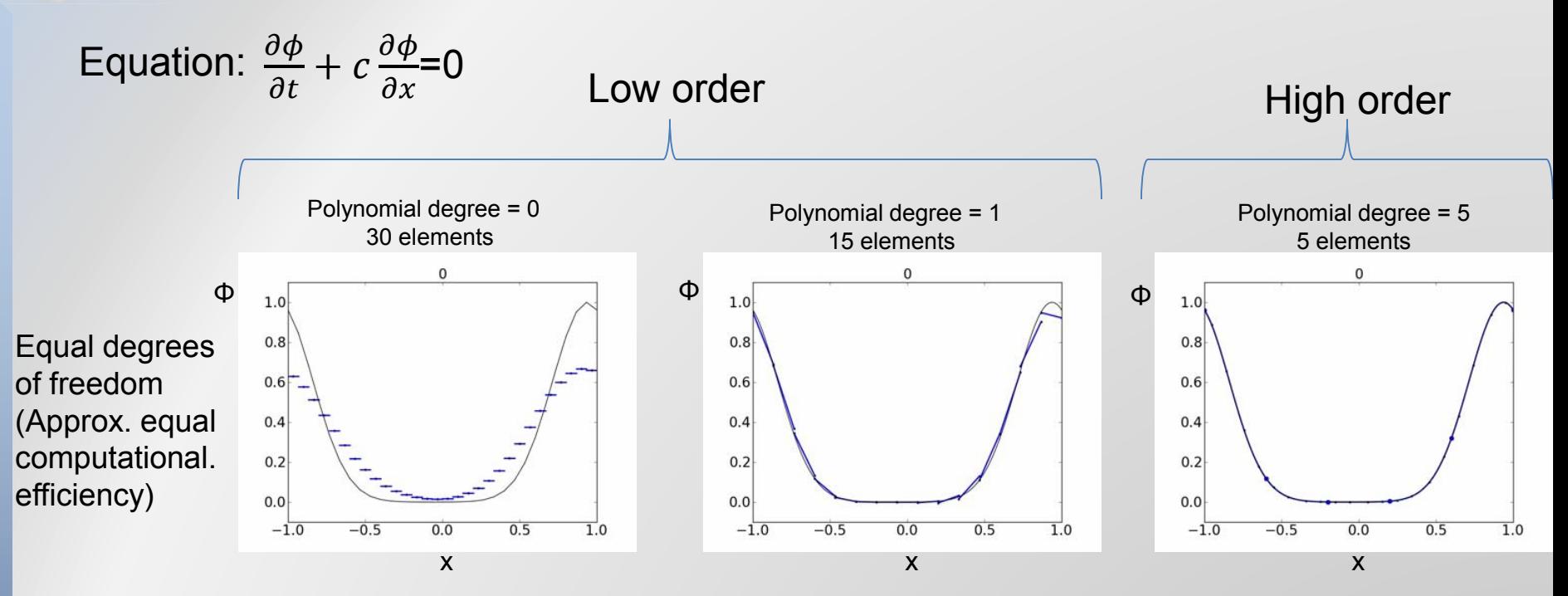

- Higher-order and low-order should be compared:
	- At the same accuracy (most comp. efficient scheme wins)
	- At the same comp. efficiency (most accurate scheme wins) in literature, difficult
- Higher-order can be more accurate for the same comp. efficiency

Rarely done jointly

### **ACCURATE NUMERICAL MODELING OF PHYTOPLANKTON**

High-Order

 $-150$ 

 $-100$ 

 $-50$ 

- Biological patch (NPZ model)
	- $~19$  tidal cycles (8.5 days)
	- Mean flow  $+$  daily tidal cycle
- Two discretizations of similar cost
	- 6<sup>th</sup> order scheme on coarse mesh
	- 2<sup>nd</sup> order scheme on fine mesh

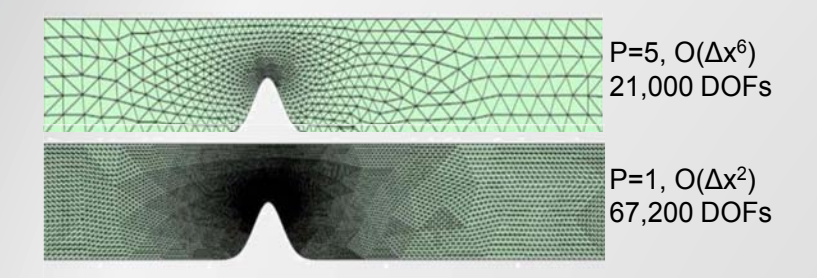

• Numerical diffusion of lower-order scheme modifies the concentration of biomass in patch

> Modified by Modified By<br>numerical error

low order

True Limit cycle from parameters

Difference Low-Order High-Order  $-100$ NT, G4P1 -Order  $-50$  $|4|$ 3.5  $-100$ 200 NT: G2P5-G4P1  $-50$  $-100$ 200 250 150  $-100$ 150 High Order Low Order Difference Phytoplankton  $1.5$ 0.5

NT. G2P5. tm=0

50

100

150

200 250

Total Biomass Phytoplankton **Total Biomass** 10 117  $\boldsymbol{8}$  $10$  $11$ 10  $\mathbf{9}$  $9$  $11$ 

© Springer-Verlag. All rights reserved. This content is excluded from our Creative Commons license. For more information, see [http://ocw.mit.edu/help/faq-fair-use/.](http://ocw.mit.edu/help/faq-fair-use/) Source: Ueckermann, Mattheus P., and Pierre FJ Lermusiaux. "[High-order Schemes](http://dx.doi.org/10.1007/s10236-010-0351-x) [for 2D Unsteady Biogeochemical Ocean Models](http://dx.doi.org/10.1007/s10236-010-0351-x)." *Ocean Dynamics* 60, no. 6 (2010): 1415-45.

(Ueckermann and Lermusiaux, OD, 2010)

### **MECH DISCONTINUOUS GALERKIN (DG) FINITE ELEMENTS**

• The **basis** can be continuous or discontinuous across elements

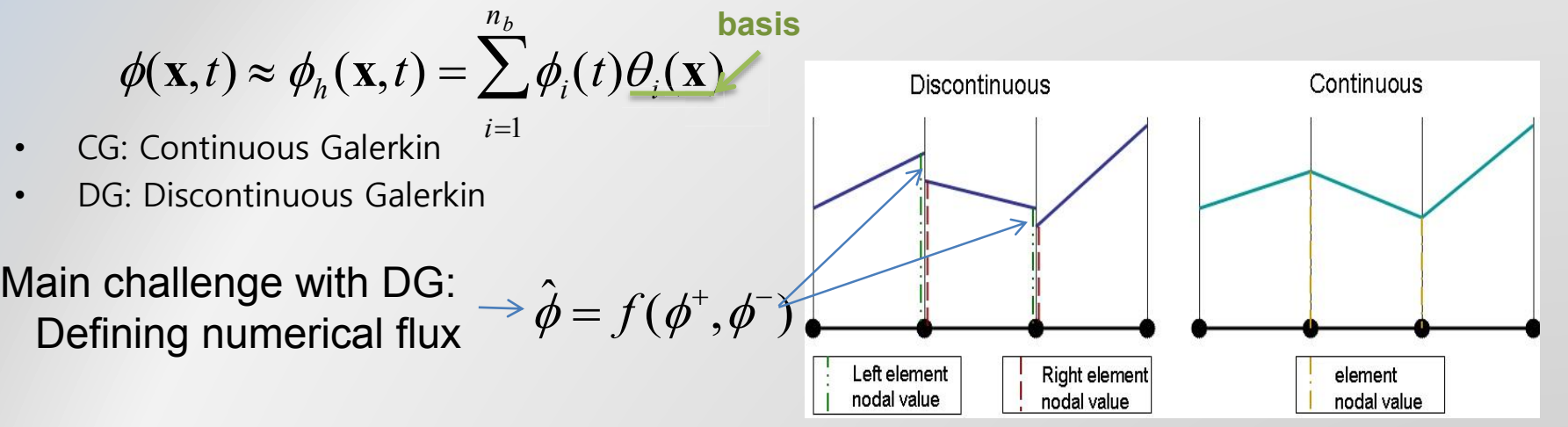

© source unknown. All rights reserved. This content is excluded from our Creative Commons license. For more information, see<http://ocw.mit.edu/help/faq-fair-use/>.

• Advantages of DG:

 $\mathbb{I}$ 

- Efficient data-structures for parallelization and computer architectures
- Flexibility to add stabilization for advective terms (upwinding, Riemann solvers)
- Local conservation of mass/momentum
- Disadvantages:
	- Difficult to implement
	- Relatively new (Reed and Hill 1978, Cockburn and Shu 1989-1998)
		- Standard practices still being developed
	- **Expensive compared to Continuous Galerkin for elliptic problems**
	- **Numerical stability issues due to Gibbs oscillations**

## **HYBRID DISCONTINUOUS GALERKIN (HDG) COMPUTATIONALLY COMPETITIVE WITH CG**

**Biggest concern with DG: Efficiency for elliptic problems**

• For DG, unknowns are **duplicated** at edges of element

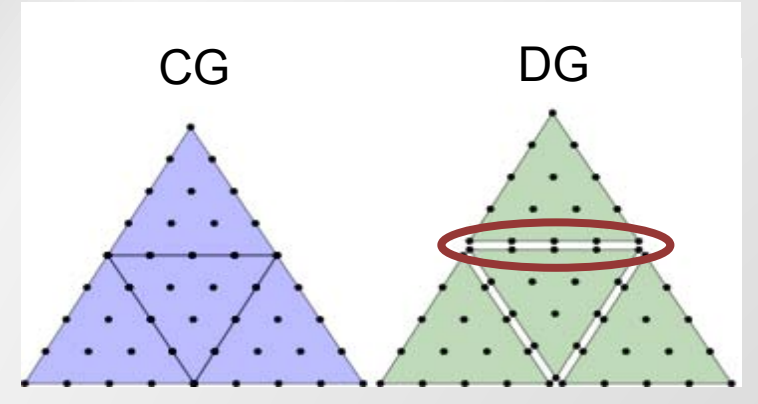

#### **HDG**

- HDG is competitive to CG while retaining properties of DG Mguyen et al. (JCP2009)<br>Cockburn et al. (SJNA2009)
- HDG parameterizes element-local solutions using new edge-space **λ**

Key idea: Given initial and boundary conditions for a domain, the interior solution can be calculated (with HDG, also in each local element)

Continuity on the edge space of:

- Fields
- Normal component of total fluxes, e.g. numerical trace of total stress

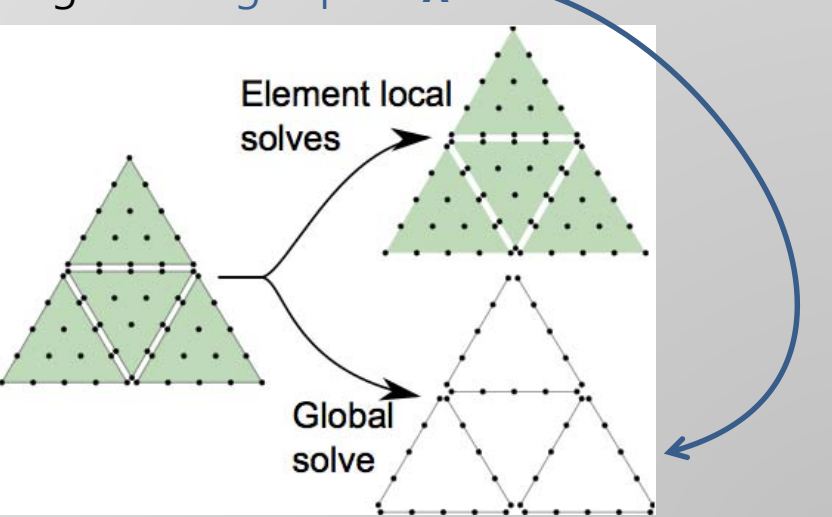

© source unknown. All rights reserved. This content is excluded from our Creative Commons license. For more information, see [http://ocw.mit.edu/help/faq-fair-use/.](http://ocw.mit.edu/help/faq-fair-use/)

### **Next-generation CFD for Regional Ocean Modeling: Hybrid Discontinuous Galerkin (HDG) FEMs**

**The Lock Exchange Problem: Gr=1.25e7**

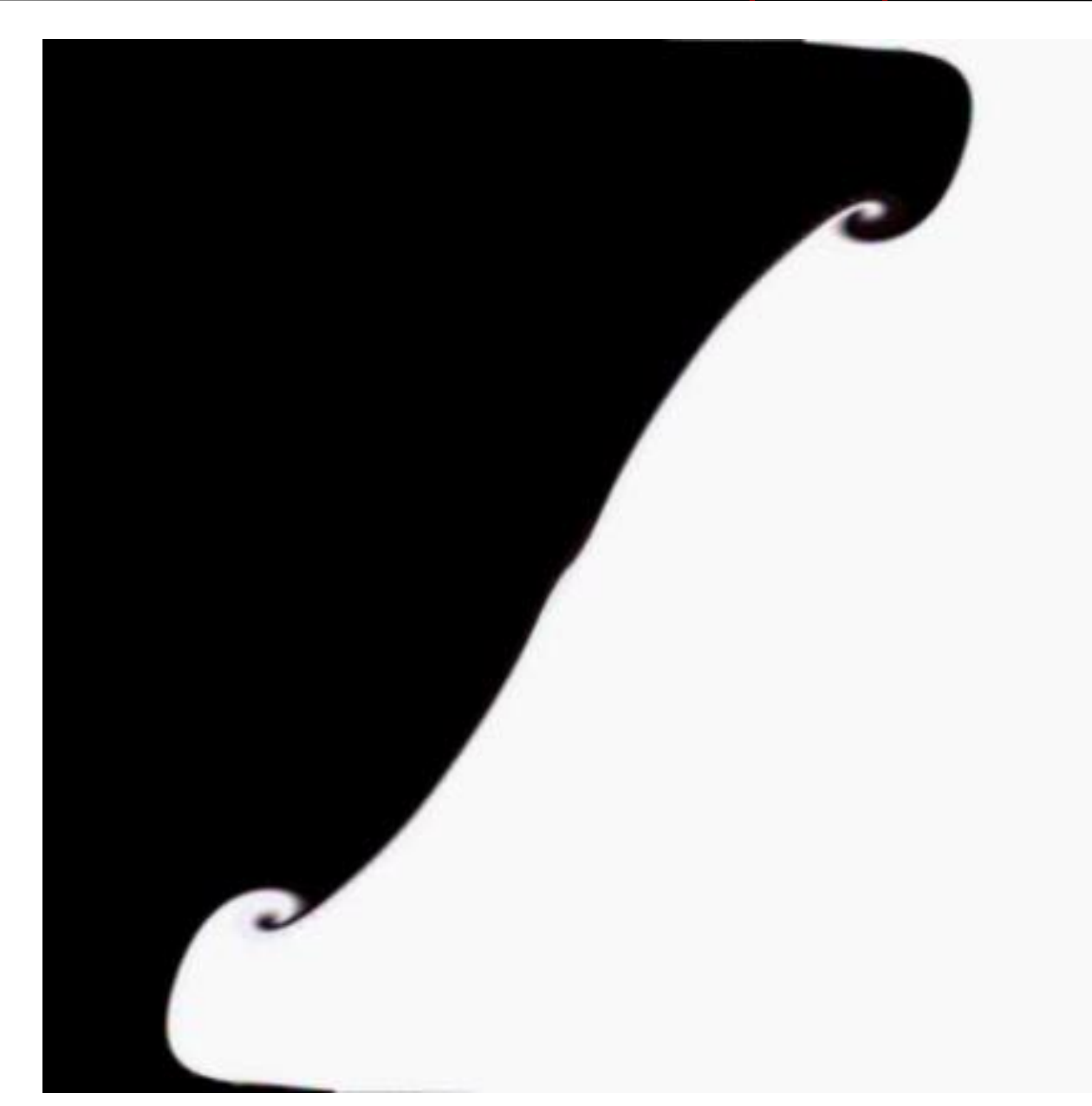

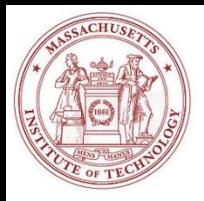

# DG – Worked Example

• Choose function space

$$
W_h^p = \left\{ w \in L^2(\Omega) : w \mid_K \in \mathcal{P}^p(K), \forall K \in \mathcal{T}_h \right\}
$$

Original

MWR :

Integrate

Diverger leads to

$$
\sum_{\varepsilon} \frac{\varepsilon^{\circ}}{\varepsilon^{\circ}} \frac{\partial \Omega}{\partial x} \sqrt{\frac{\lambda}{\varepsilon^{\circ}}} \sum_{\Omega} \frac{\partial x}{\partial x}
$$

 $\partial_{\alpha}$ 

eq. :  
\n
$$
\frac{\partial u}{\partial t} + \nabla \cdot (\vec{c}u) = 0
$$
\ne by parts :  
\n
$$
\int_{K} w \frac{\partial u}{\partial t} dK - \int_{K} \nabla w \cdot (\vec{c}u) dK + \int_{K} \nabla \cdot (\vec{c}u) dK = 0
$$
\n\nnce theorem,  
\n"weak form":  
\n
$$
\int_{K} w \frac{\partial u}{\partial t} dK - \int_{K} \nabla w \cdot (\vec{c}u) dK + \int_{\partial K} \nabla \cdot (\vec{c}uw) dK = 0
$$

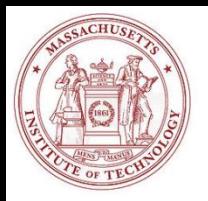

# DG – Worked Example, Cont'd

Substitute basis and test functions, which are the same for Galerkin FE methods

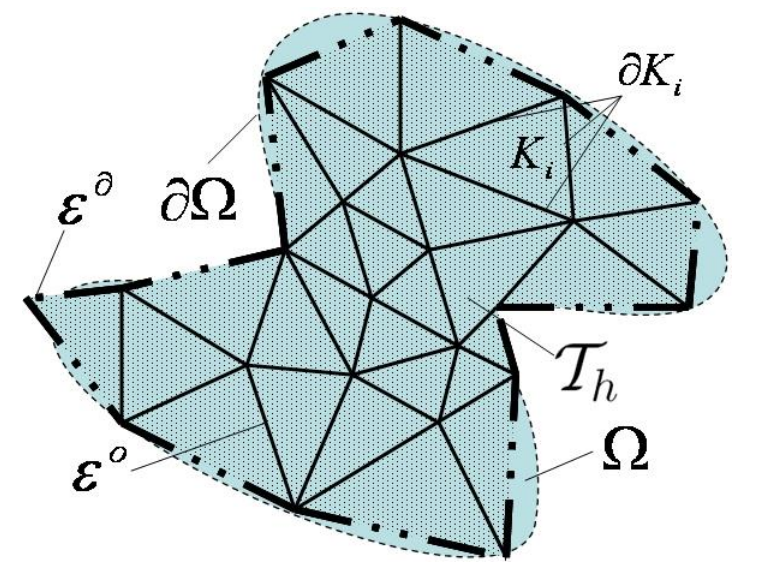

**Weak form:**

\n
$$
\int_{K} w \frac{\partial u}{\partial t} dK - \int_{K} \nabla w \cdot (\vec{c}u) dK + \int_{\partial K} w \hat{n} \cdot \vec{c} \hat{u} d\partial K = 0
$$
\n**Shape fcts:**

\n
$$
\int_{K} w \frac{\partial u_{j}}{\partial t} \theta_{j} dK - \int_{K} \nabla w \cdot (\vec{c}u_{j} \theta_{j}) dK + \int_{\partial K} w \hat{n} \cdot (\vec{c} \hat{u_{j}} \theta_{j}) d\partial K = 0
$$
\n**Basis fcts:**

\n
$$
\int_{K} \theta_{i} \frac{\partial u_{j}}{\partial t} \theta_{j} dK - \int_{K} \nabla \theta_{i} \cdot (\vec{c}u_{j} \theta_{j}) dK + \int_{\partial K} \theta_{i} n \cdot (\vec{c} \hat{u_{j}} \theta_{j}) d\partial K = 0
$$
\n**Final FE eq.**

\n
$$
\frac{\partial u_{j}}{\partial t} \int_{K} \theta_{i} \theta_{j} dK - \vec{c}u_{j} \int_{K} \nabla \theta_{i} \cdot (\theta_{j}) dK + \vec{c} \hat{u_{j}} \cdot \int_{\partial K} \hat{n} (\theta_{j} \theta_{i}) d\partial K = 0
$$

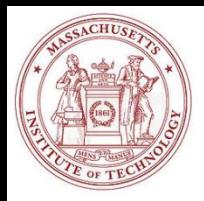

# DG – Worked Example, Cont'd

- Substitute for matrices
	- M- Mass matrix
	- K- Stiffness or Convection matrix
- Solve specific case of 1D eq.

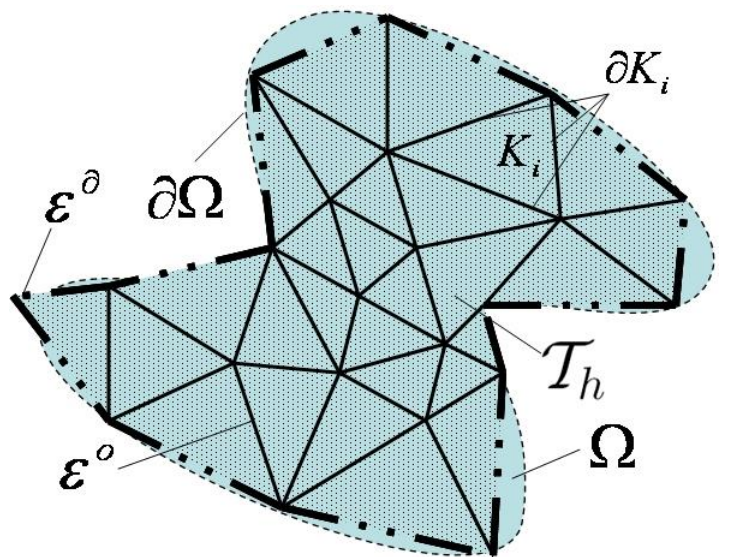

$$
\frac{\partial u_j}{\partial t} \int_K \theta_i \theta_j dK - \vec{c} u_j \int_K \nabla \theta_i \cdot (\theta_j) dK + \vec{c} \hat{u}_j \cdot \int_{\partial K} \hat{n} (\theta_j \theta_i) d\partial K = 0
$$
  

$$
\mathbf{M}_{ij} \frac{\partial u_j}{\partial t} - \mathbf{K}_{ij} \vec{c} u_j + \vec{c} \hat{u}_j \cdot \int_{\partial K} \hat{n} (\theta_j \theta_i) d\partial K = 0
$$

Euler time-integration :

$$
1D: \quad \mathbf{M}_{ij}\frac{\partial u_j}{\partial t} - \mathbf{K}_{ij}\vec{c}u_j + \vec{c}\hat{u_j} \cdot \hat{n}(\theta_j\theta_i) = 0
$$

 $\hat{u}_j = \frac{u_j^+ + u_h^-}{2} - \frac{c}{|c|} \frac{u_j^+ - u_h^-}{2}$ 

$$
1D: u_j^{n+1} = u_j^n + \Delta t \mathbf{M}^{-1}(\mathbf{K}_{ij}\vec{c}u_j - \vec{c}\hat{u}_j \cdot \hat{n}\delta_{ij})
$$

Fluxes: central with upwind :

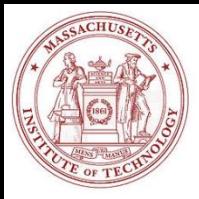

# DG – Worked Example - Code

clear all, clc, clf, close all

```
syms x
%create nodal basis
%Set order of basis function
8N > = 2N = 3;%Create basis
```

```
if N==3theta = [1/2*x^2-1/2*x;1 - x^2;
          1/2*x^2+1/2*x;
else
xi = 1inspace(-1, 1, N);
 for i=1:Ntheta(i)=sym('1');
  for j=1:N
   if \dot{\neg} \sim=i
    theta(i) = \ldotstheta(i) * (x-xi(j)) / (xi(i)-xi(j));end
  end
 end
end
```

```
%Create mass matrix
for i = 1:Nfor j = 1:N%Create integrand
  \text{intqr} = \text{int}(\text{theta}(i) * \text{theta}(i));
  %Integrate
  M(i, j) = \ldotssubs(intgr, 1) -subs(intgr, -1);
 end
end
%create convection matrix
for i = 1:Nfor j = 1:N%Create integrand
  intqr = ...int(diff(theta(i)) *theta(j));
  %Integrate
  K(i,j) = \ldotssubs(intgr, 1) -subs(intgr, -1);
 end
end
```
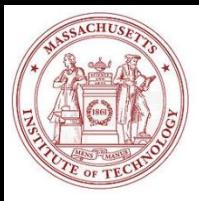

# DG – Worked Example – Code Cont'd

```
%% Initialize u
Nx = 20 :
dx = 1. / Nx;
%Multiply Jacobian through mass matrix.
%Note computationl domain has length=2, 
actual domain length = dxM=M*dx/2:
%Create "mesh"
x = zeros (N, Nx);
for i = 1:NX(i, :) = ...dx/(N-1)*(i-1):dx:1-dx/(N-1)*(N-i);end
%Initialize u vector
u = exp(-(x-.5)...^2/(1^2));%Set timestep and velocity
dt = 0.002; c=1;%Periodic domain
ids = [Nx, 1:Nx-1];
```

```
%Integrate over time
for i = 1:10/dtu0=u;
    %Integrate with 4th order RK
  for irk=4:-1:1%Always use upwind flux
    r = c*K*u:
    %upwinding
    r(\text{end},:) = r(\text{end},:) - c * u(\text{end},:);%upwinding
    r(1,:) = r(1,:) + c*u(end,ids);%RK scheme
    u = u0 + dt/irk * (M\ r);
    end
    %Plot solution
    if \simmod(i,10)
        plot(x,u,'b')
        drawnow
    end
  end
end
```
MIT OpenCourseWare [http://ocw.mit.edu](http://ocw.mit.edu/)

2.29 Numerical Fluid Mechanics Spring 2015

For information about citing these materials or our Terms of Use, visit:<http://ocw.mit.edu/terms>.